## **ΠΑΡΑΡΤΗΜΑ Ι Περιεχόμενο προγράμματος επιμόρφωσης εκπαιδευτικών**

Σκοπός του προγράμματος είναι να προσφερθούν οι πληροφορίες και γνώσεις που απαιτούνται, ώστε να εξοικειωθούν οι εκπαιδευτικοί και, κατά συνέπεια, να είναι σε θέση να χρησιμοποιούν τις βασικές εφαρμογές των ΤΠΕ. Η προσέγγιση των θεμάτων θα γίνεται με αναφορές και συσχέτιση με διάφορα γνωστικά αντικείμενα (Μαθηματικά, Φυσική, Ελληνική Γλώσσα, Κοινωνιολογία, Οικονομία κ.ά). Θα αναφερθούν δραστηριότητες, παραδείγματα και εργασίες από όλο το φάσμα των γνωστικών αντικειμένων των προγραμμάτων σπουδών της Α/Βάθμιας και Β/Βάθμιας εκπαίδευσης.

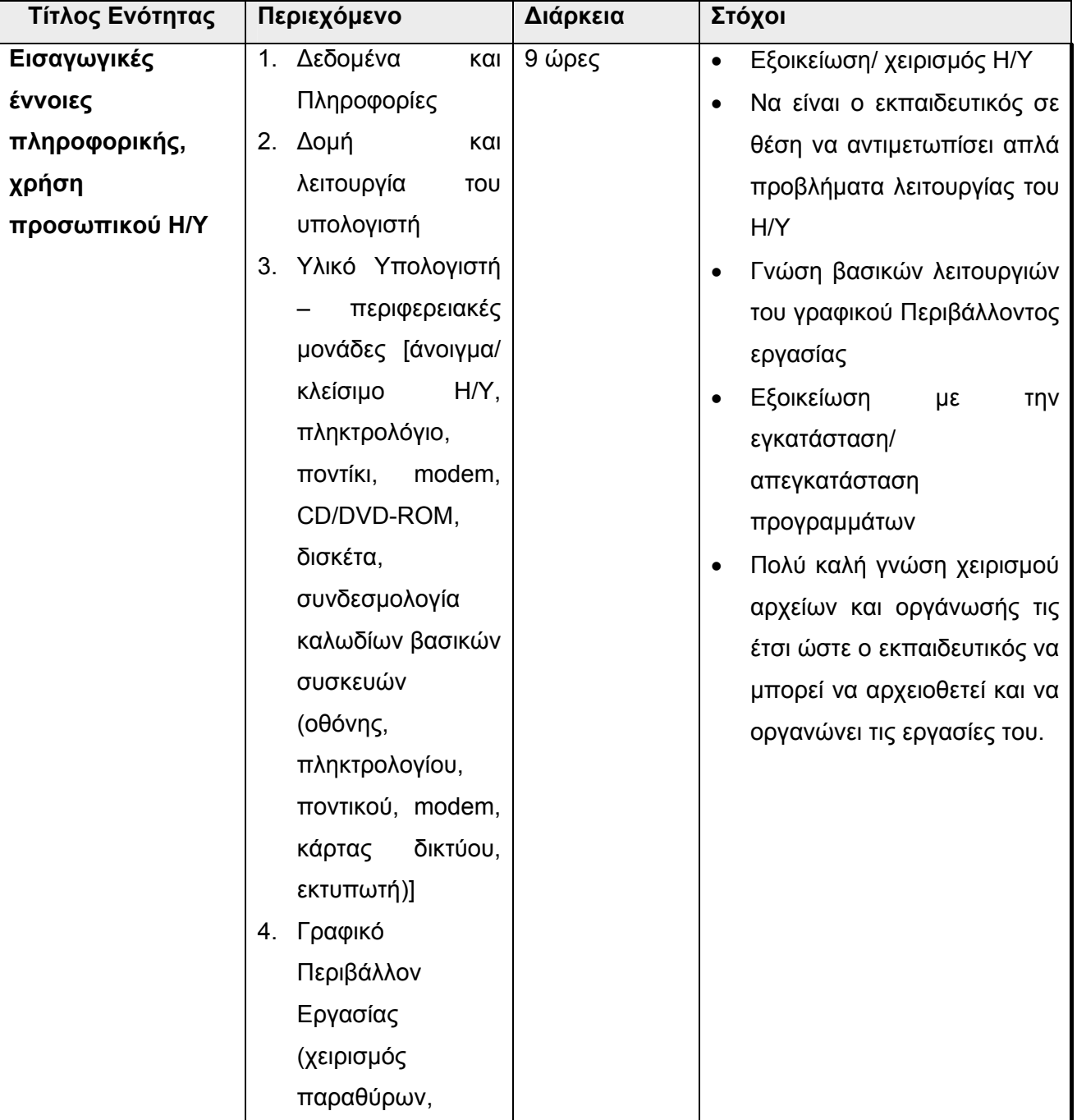

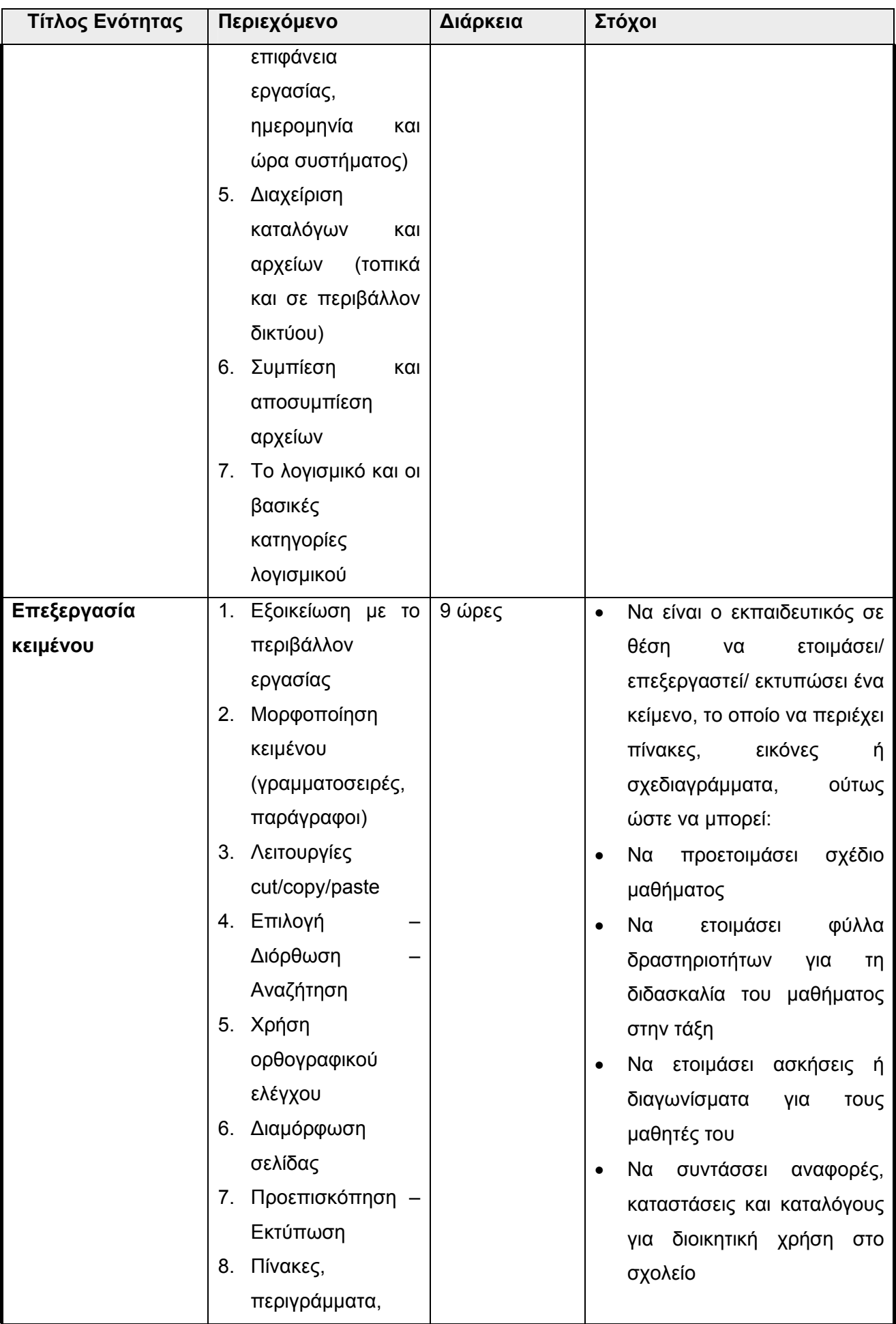

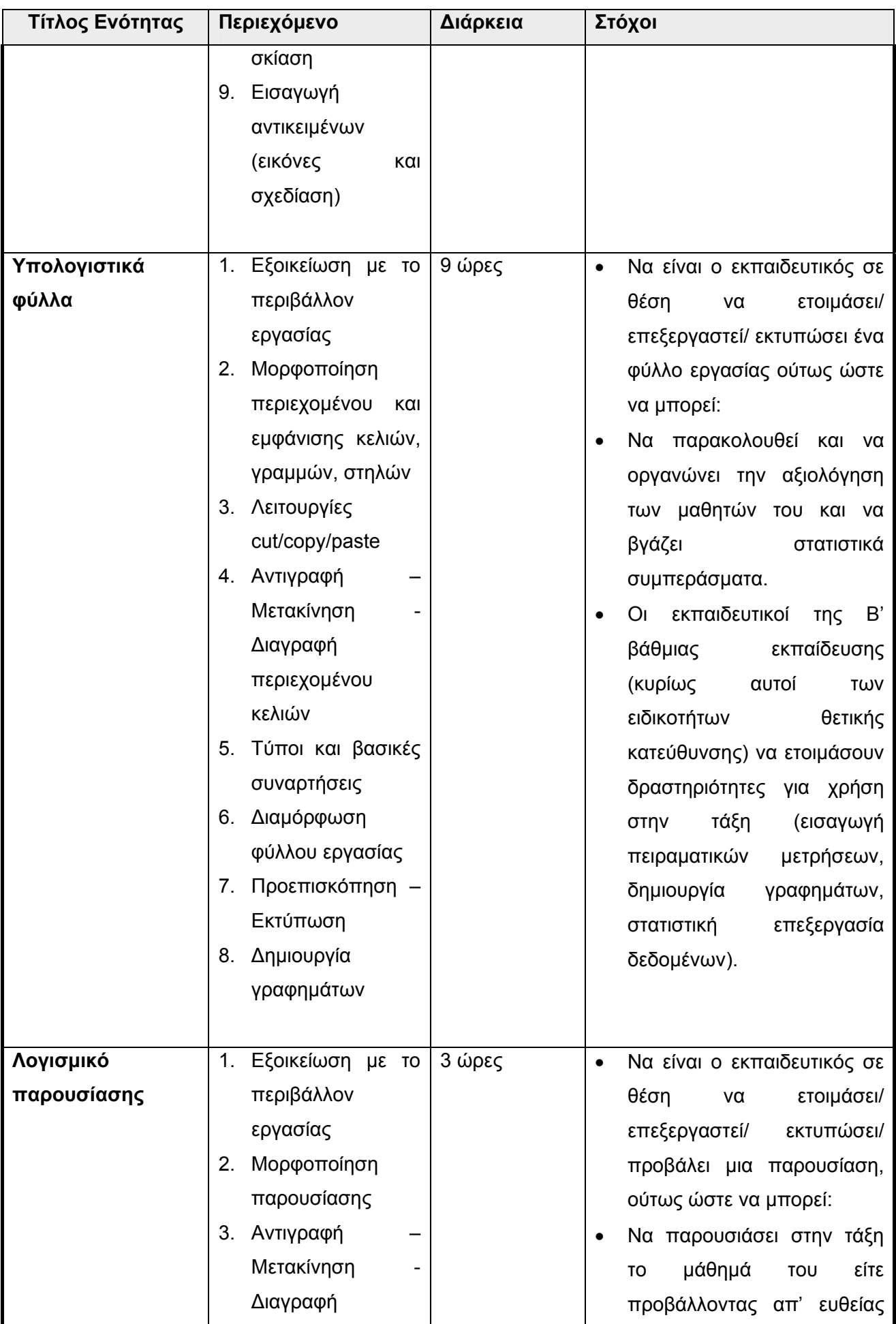

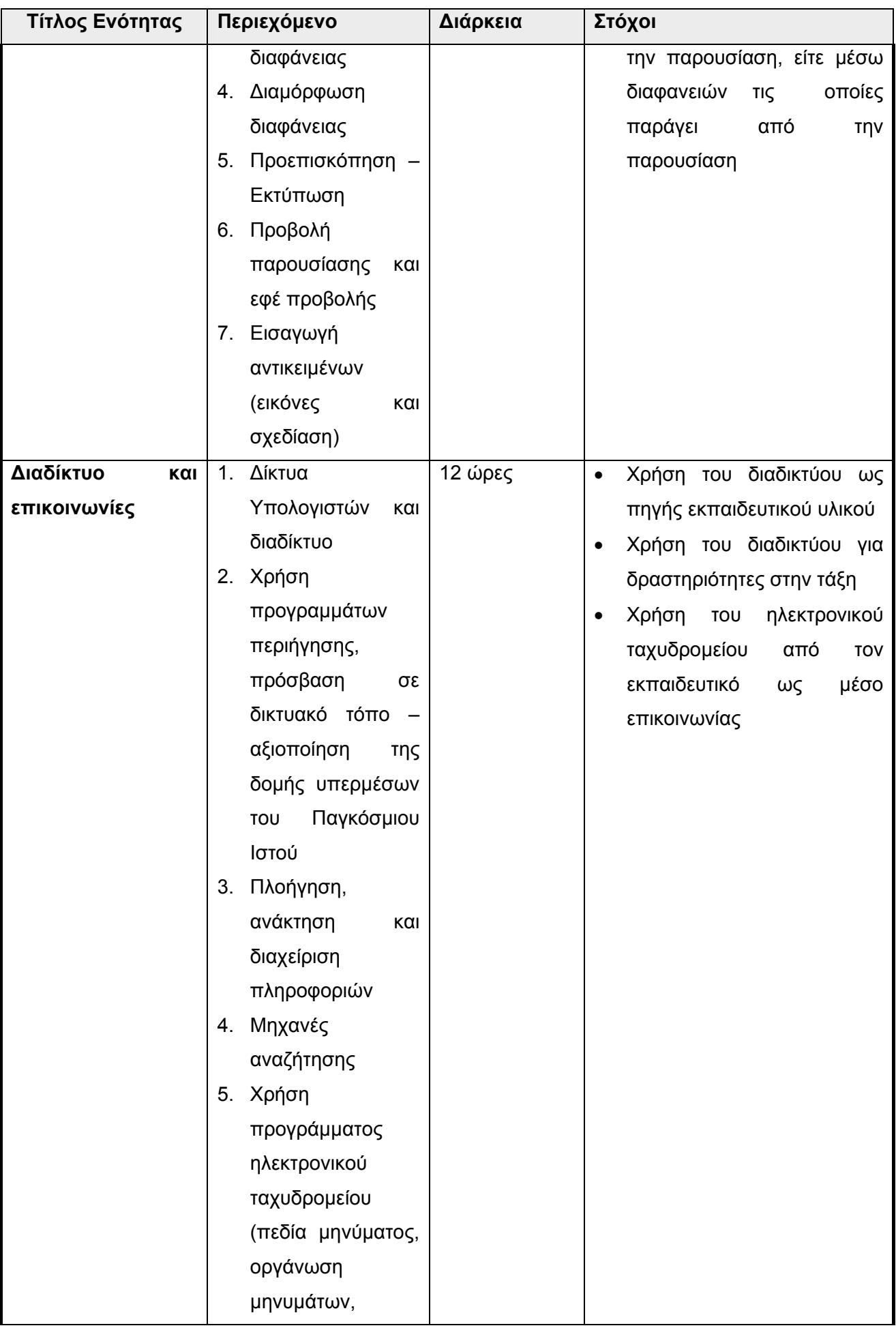

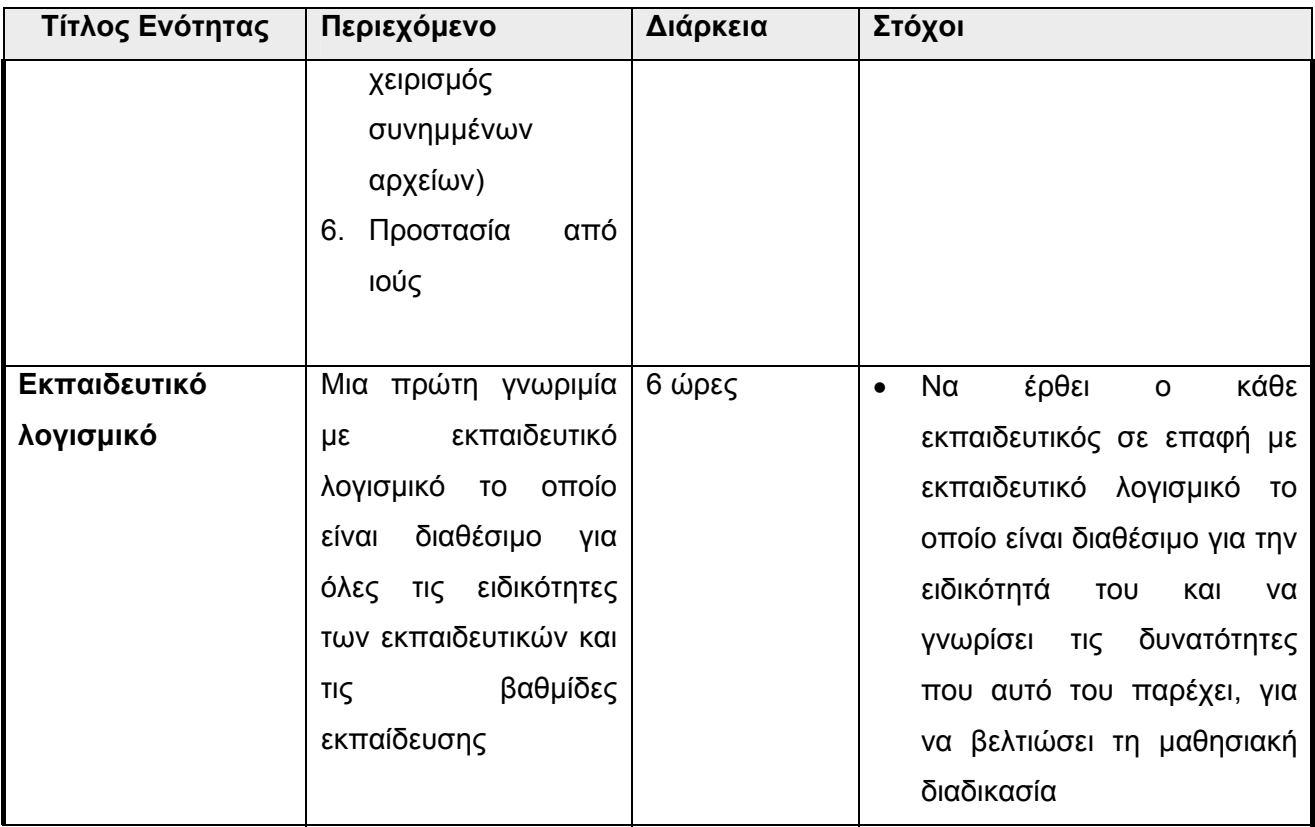